**Hewlett Packard** Enterprise

# HPC workflow orchestration using the ipython notebook platform

May 11, 2023 Jonathan Sparks, Technologist, Cloud Solutions Ayad Jassim, Cloud Solutions

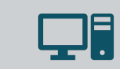

Simplify the orchestration of complex workflows

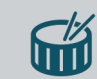

Present a new onboarding experience, "download, develop, and deploy"

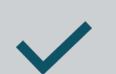

Adaptable and flexible environment

## **Motivation**

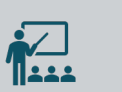

Standard-based platform

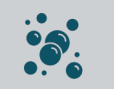

Leverage off-the-shelf components

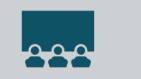

Framework-as-a-Service

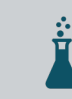

Curated marketplace of scientific/data workflows

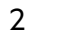

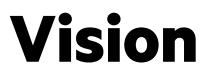

# Environment

### Easily consumed workflows

- Core components
- A marketplace of workflows (workloads, applications, data)
- Workflow templates
- Developer support (Visual Studio, environments, debug, and deploy)

## Frameworks

### Orchestration of applications

- Core components
- Application catalogs (pre-built, optimized for the platform)
- Development environments (pre-built or customizable)
- Choice of execution environments, and orchestrators

## Bring your own

Download, develop, and deploy

- Core components
	- Templates
- Framework-as-a-service
- Workflow marketplace

## **Workflow Requirements**

- Language job abstraction, good semantics
- Machine-independent (as much as possible), infrastructure agnostic portable
- Flexible resources models local, remote execution (edge/core/cloud)
- Multi-language support polyglot (application-specific DSL/interfacing)
- Consumable containers, registries, repositories

### **Workflow System**

- 
- **Workflow** Interface, description, DSL **Framework** provides the runtime, such as Nextflow, ExaWorks, Streamflow CWL, etc.

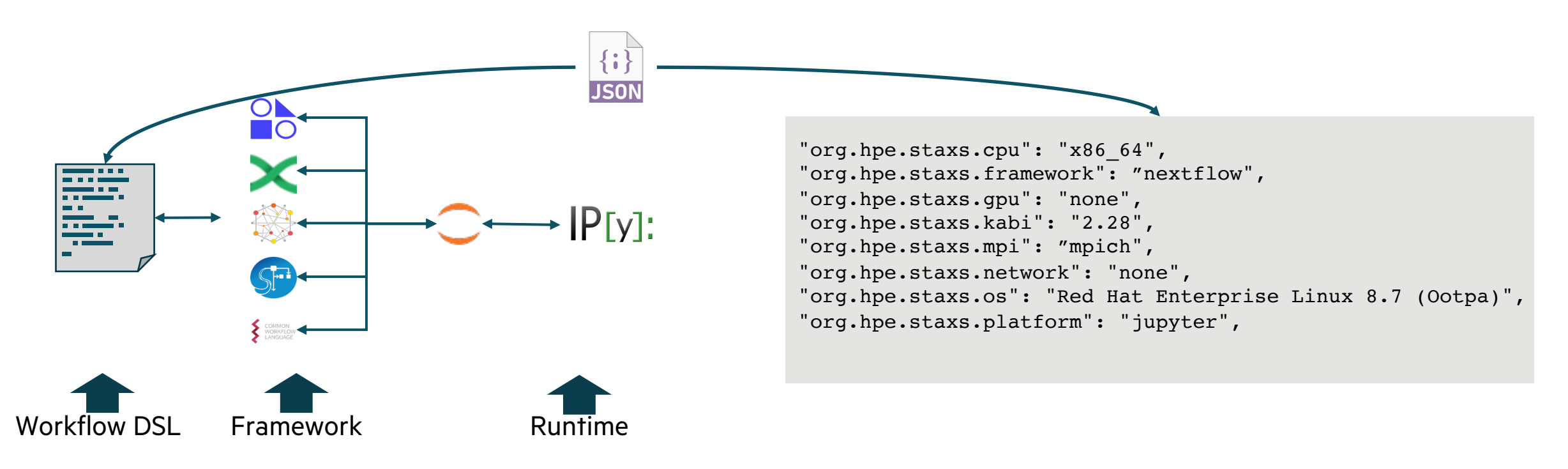

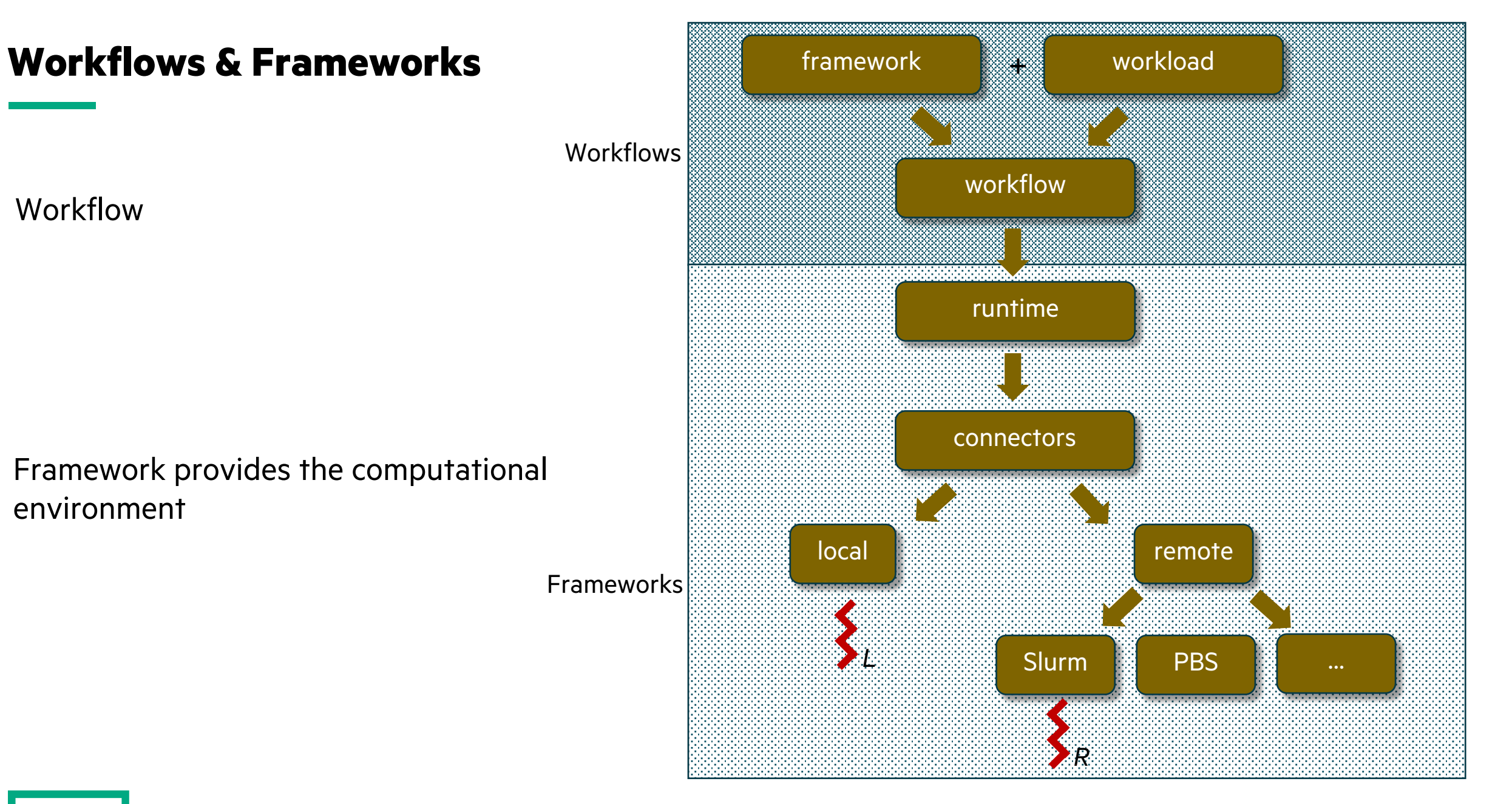

### **Workflow Development**

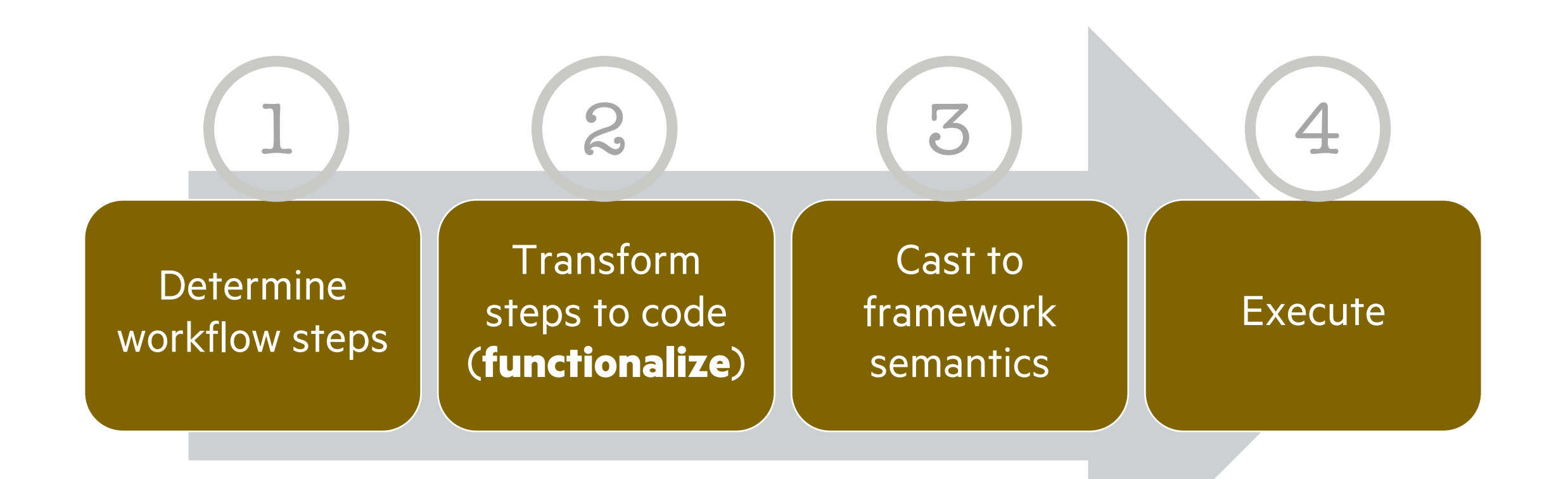

- Framework: ExaWorks
- Application/workflow: nwChem

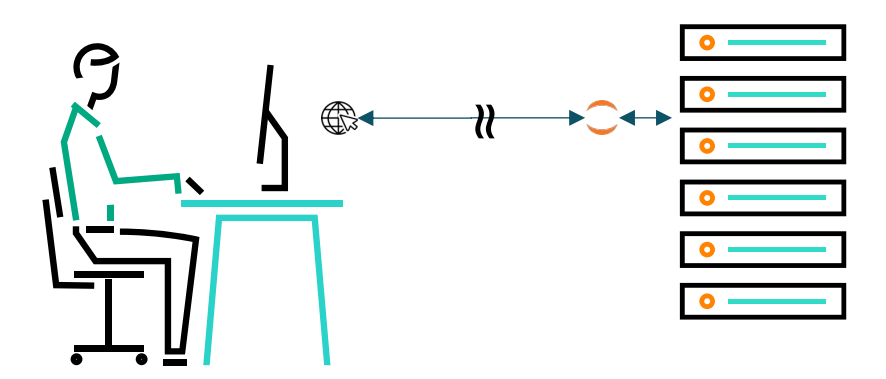

### **Use Case 1 – ExaWorks NWChem**

The Change of Bancret Nanceae Change Communication of the Change of the Change of the Change of the Change of the Change of the Change of the Change of the Change of the Change of the Change of the Change of the Change of row=1, col=2

xaxis = dict(tickformat='%m-%d\n%H:%M:%S', autorange=True, title='Time') yaxis =  $dict(title="Utilization (X)")$ 

fig.update\_layout(height=600, width=800, xaxis=xaxis, showlegend=False) fig.update\_yaxes(range=[0, 100])

fig.show()

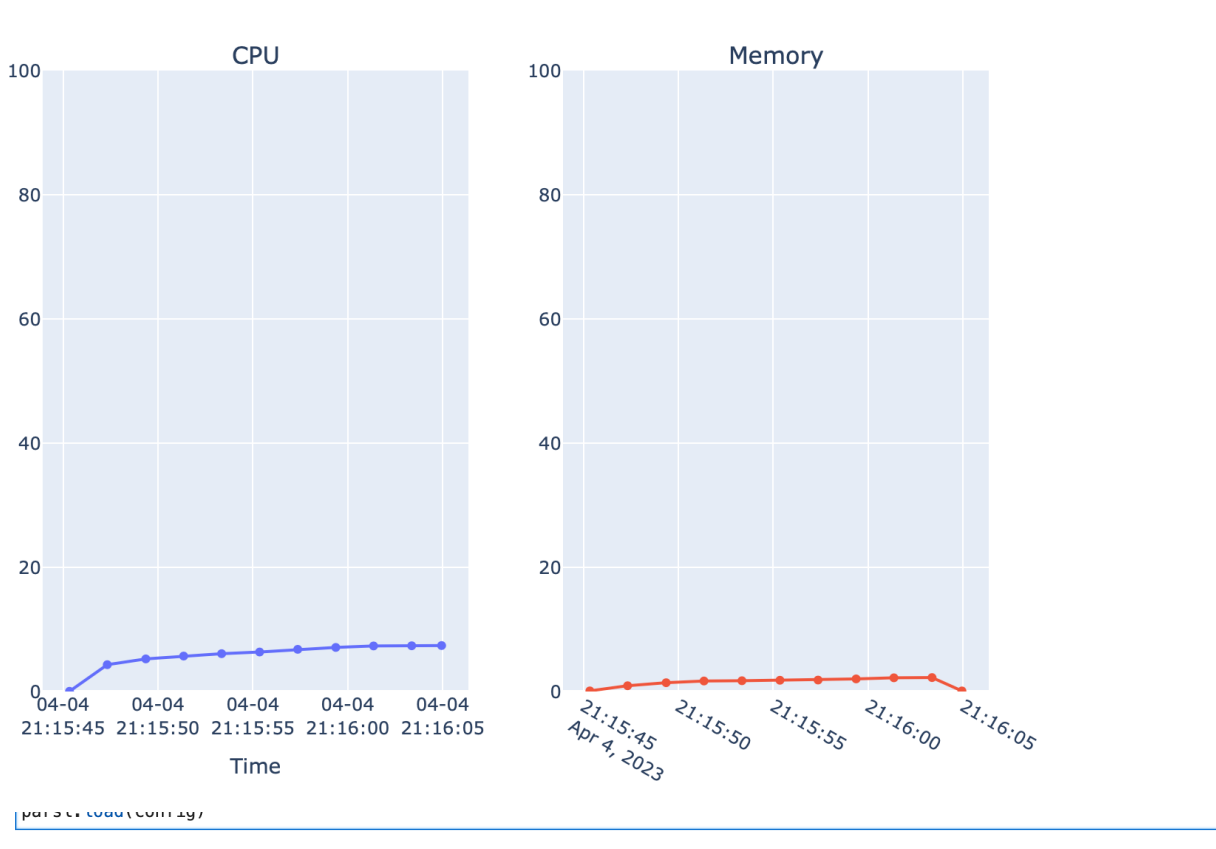

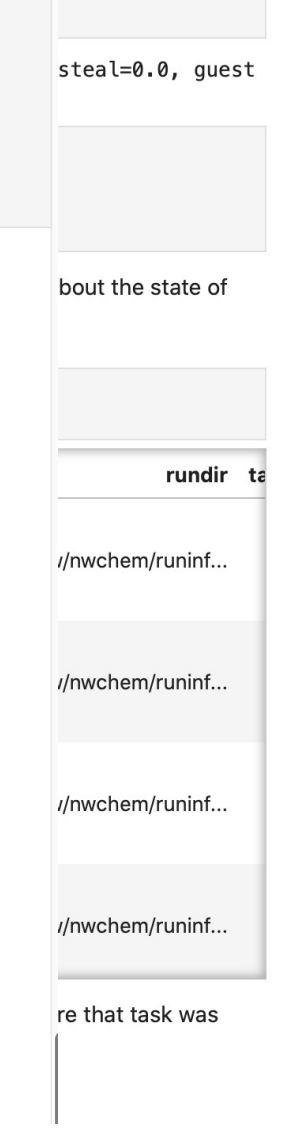

JUD UIT WITHOUT LU

9

- Framework: ipython & CWL
- Application/workflow: OpenFOAM

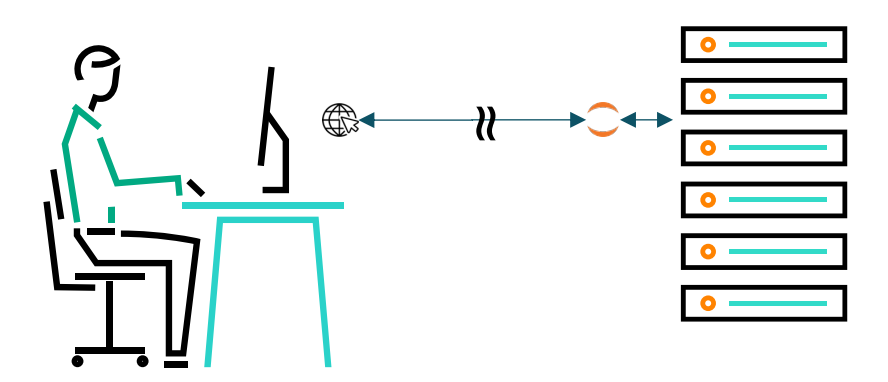

## **Use Case 2 – Notebook OpenFOAM**

#### Step 4. Reconstruct the mesh

In [ ]: cp \$FOAM TUTORIALS/resources/geometry/motorBike.obj.gz constant/triSurface/ surfaceFeatures blockMesh snappyHexMesh -overwrite

#### Step 4. Run decomposePar

In [ ]: decomposePar -copyZero -force -case.

#### Step 5. Run potentialFoam in parallel

In [1]: OMPI\_MCA\_plm\_rsh\_agent=sh mpirun -n 4 potentialFoam -case .

bash: mpirun: command not found

#### Step 6. Run potentialFoam

In [ ]: OMPI\_MCA\_plm\_rsh\_agent=sh mpirun -n 4 potentialFoam -case .

#### Step 7. Run simpleFoam

In [ ]: OMPI\_MCA\_plm\_rsh\_agent=sh mpirun -n 4 simpleFoam -case .

#### Step 8. Verify the model output

In  $[]$ : 1s  $-1tr$ 

 $\rightarrow$ 

opject decomposerarpicf; numberOfSubdomains 4; method scotch;  $_{\rm EOF}$ 

### **Use Case 3 – CWL OpenFOAM**

**■** prep.cwl blockMesh.cwl  $\mathbf{r}$ decompsePar.cwl  $\mathbb{B}$ potentialFoam.cwl  $\mathbf{r}$ simpeFoam.cwl  $\mathbb{B}$ snappyHexMesh.cwl surfaceFeatures.cwl 阍

cwlVersion: v1.1 class: CommandLineTool baseCommand: ["blockMesh"] stdout: blockMesh.out inputs: surfaceFeatures: type: File casedir: type: Directory doc: | OpenFOAM case directory inputBinding: position: 1 prefix: -case outputs: blockMesh\_out: type: stdout

## **Use Case 3 – CWL OpenFOAM**

```
Workflow declaration
```
Workflow steps

```
#!/usr/bin/env cwl-runner
cwlVersion: v1.2 
class: Workflow 
# Workflow inputs. 
inputs: casedir: Directory 
outputs: [] 
# Workflow steps. 
# Typically, these are all in sequence, one after the other...
steps: 
    …
    potentialFoam: 
      run: of/potentialFoam.cwl
      in: casedir: casedir
         decomposePar: 
           source: decomposePar/decomposePar out
      out: [potentialFoam_out] 
    simpleFoam: 
      run: of/simpleFoam.cwl
      in: 
        casedir: casedir
        potentialFoam: 
          source: potentialFoam/potentialFoam_out
      out: [simpleFoam_out]
```
## **Wrap up**

- A growing interest in HPC/AI workflows and marketplaces
- Modeling a workflow using a selected DSL requires attention
- Annotated workflows are easier to understand
- No clear leader portals, community frameworks no standards

## **Thank you**

Jonathan "Bill" Sparks, jonathan.sparks@hpe.com Ayad Jassim, ayad.jassim@hpe.com

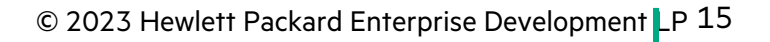